## パスワード初期化申請書

## 北海道大学病院長 殿

## 平成 年 月 日

※ 北海道大学病院運用のメールサーバーのパスワードを初期化するためのものです。

※ 発行されたパスワードは、自身の責任において管理願います。

## 「申請者記入欄」※必ず【記入上の注意】をご覧の上,ご記入ください。

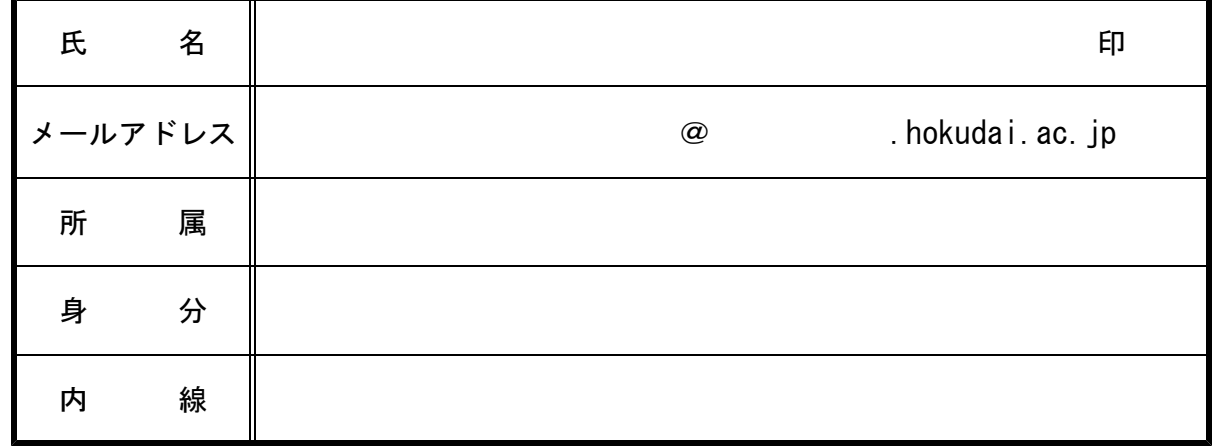

【記入上の注意】

- 1. 黒のボールペンまたは万年筆で記入してください。
- 2. 上記太枠内の項目全てを楷書体で記入してください。
- 3. 氏名は、漢字(漢字がない場合カタカナ)で記入してください。
- 4. 所属は,診療部,診療科等を正確に記入してください。
- 5. 本申請書は,記入捺印の上,申請してください。
- 6. 申請書提出,質問,連絡等は次までお願いします。
	- ・外来棟4階 医療情報企画部(経営企画課 医療情報係) 内線 7037
		- ・E-mail information@huhp.hokudai.ac.jp

「担当者記入欄」

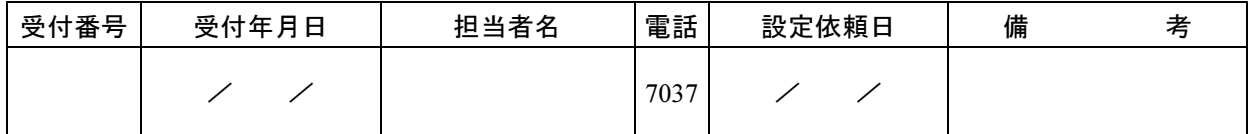